# Donne, talento & professionalità

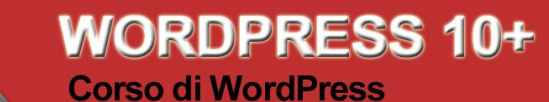

### e Grafica

Per creare Siti web e Blog, scoprire i segreti del<br>Copywriting persuasivo e conoscere le basi di Photoshop per l'elaborazione delle immagini digitali

 $\frac{1}{\sqrt{\frac{1}{1+\frac{1}{1+\frac{$ Dal 17 novembre al 15 dicembre 2014 Camera di Commercio di Chieti - via F.IIi Pomilio 1

experience <sub>oo</sub>

Informazioni e Iscrizioni online: www.ch.camcom.it

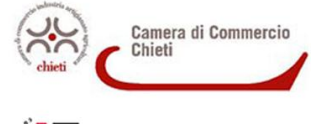

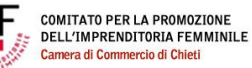

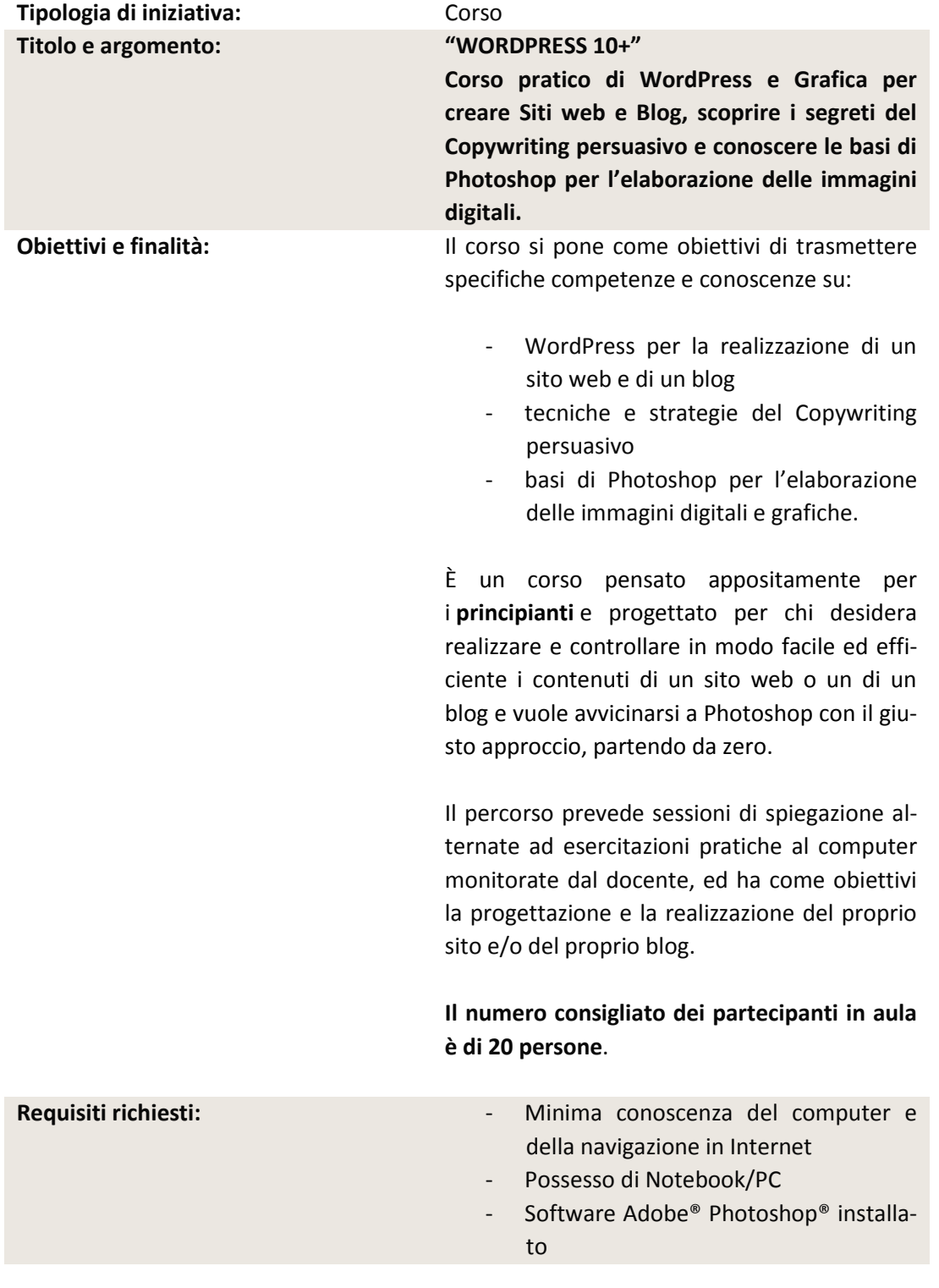

 $\left(\begin{array}{c}1\end{array}\right)$ 

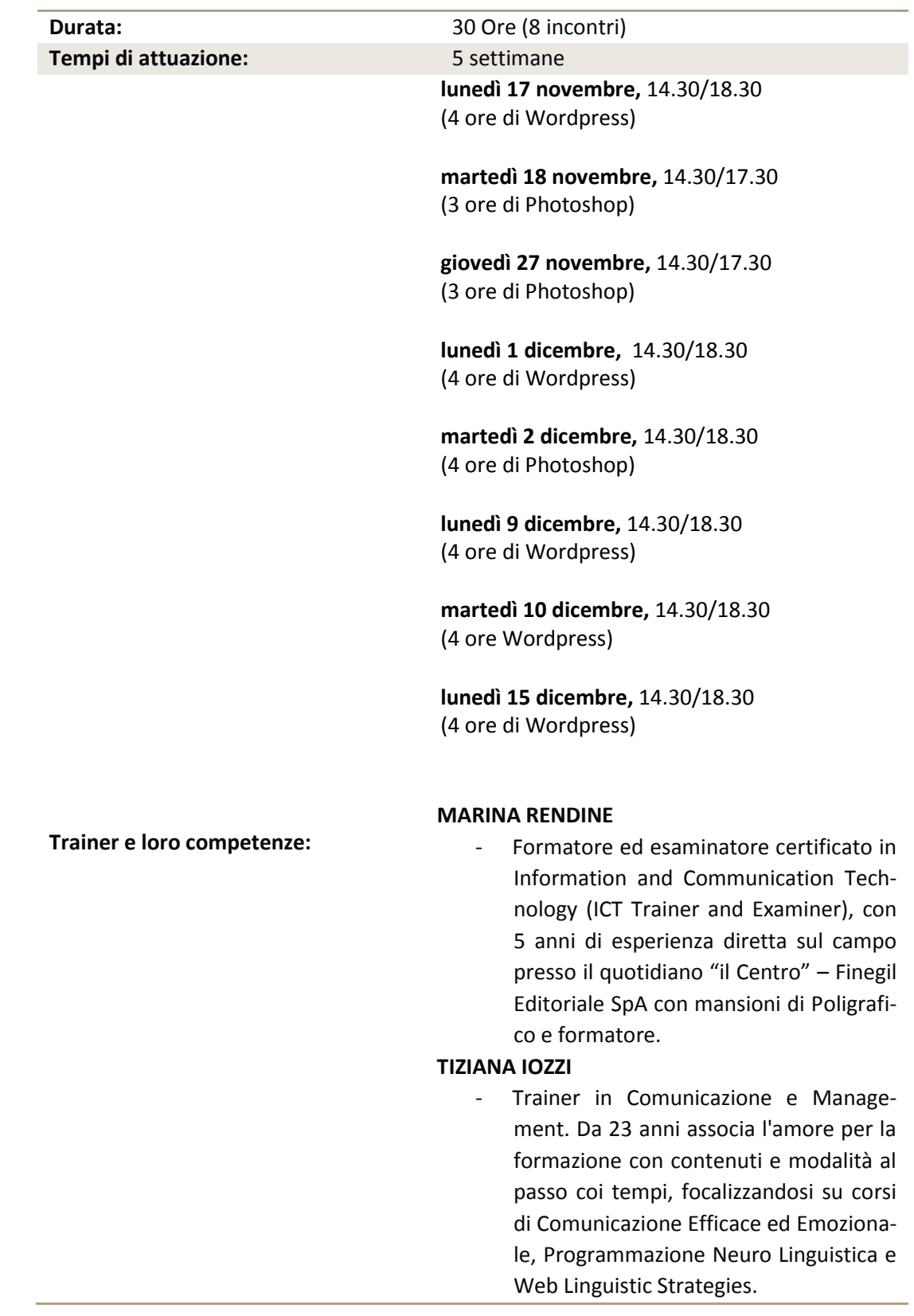

### **NIKO TRAVASSO**

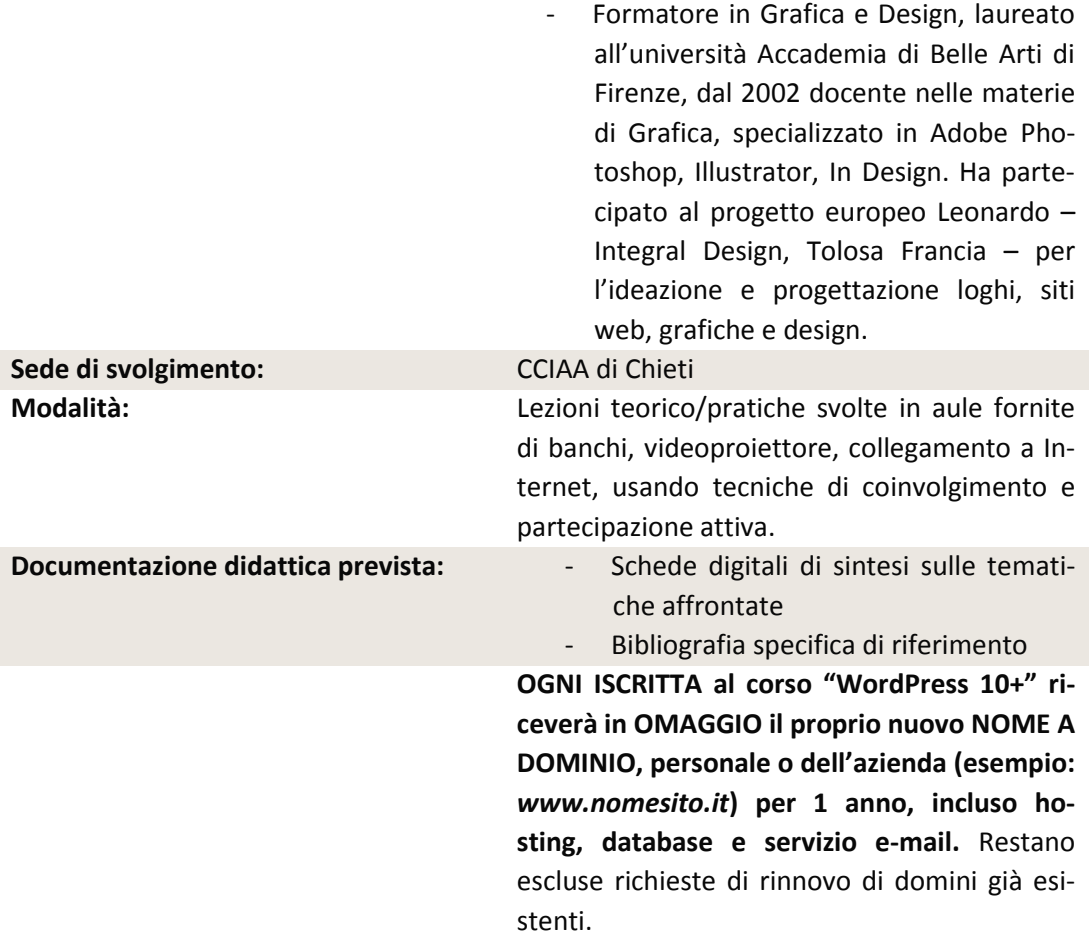

## **PROGRAMMA DIDATTICO**

## **WORDPRESS**

### **INTRODUZIONE A WORDPRESS E AI BLOG:**

- differenze tra sito web e blog
- installare Wordpress
- descrizione delle potenzialità e funzionalità

### **USARE WORDPRESS:**

- personalizzare Wordpress con i temi
- creare le pagine
- creare gallerie fotografiche
- inserire immagini
- inserire link

# 3

- creare un blog
- funzioni, ruoli e permessi per la gestione degli utenti e degli articoli
- scrivere articoli, modificarli e cancellarli
- usare le categorie ed i tags
- gestire i commenti degli utenti
- altri elementi costitutivi consentiti in ambiente Wordpress per l'integrazione delle funzionalità aggiuntive: widget e plugin

## **COPYWRITING PERSUASIVO**

- migliorare la qualità del dialogo per il web
- la forza del linguaggio per comunicare efficacemente e con successo
- il linguaggio del blog e la community
- cosa crea un blog di successo? cosa fa la differenza? come distinguersi?
- elaborazioni di testi che riescano a: creare un legame e creare empatia con il lettore, farsi leggere dalla prima riga fino alla "call to action" finale, distinguersi, creare un'immagine professionale e fresca

### **PHOTOSHOP**

### **INTRODUZIONE ALL'IMMAGINE DIGITALE E A PHOTOSHOP: COME MUOVERE I PRIMI PASSI:**

- apriamo Photoshop: l'interfaccia, l'area di lavoro e gli strumenti
- il colore

#### **GLI STRUMENTI ESSENZIALI:**

- gestione e struttura di un file: il pixel e la risoluzione
- interfaccia e strumenti di lavoro: introduzione alle maschere e agli oggetti avanzati, la storia, i livelli, gli stili o effetti di livello, i pennelli artistici e il pennello miscela colori
- strumenti di correzione, ritocco, testo
- funzioni di regolazione delle immagini: luminosità, contrasto, saturazione, curve
- filtri artistici e filtri correttivi

#### **COME SALVARE E ARCHIVIARE LE PROPRIE IMMAGINI:**

- le caratteristiche di un'immagine in formato digitale
- i diversi formati di file per il salvataggio